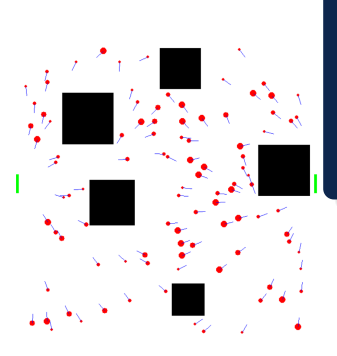

Modéliser les mouvements de foules TIPE

#### IKSIL Leïla

n° candidat : xxxxx

Années 2022-2023

Comment les modélisations peuvent-elles nous permettre de réduire les risques de mouvement de foule ou de foule compacte ?

### Plan

- 1. Objectifs
- 2. Hypothèses
- 3. Première simulation : simulation naïve microscopique
	- 3.1 Modélisation
	- 3.2 Avancement
	- 3.3 Points négatifs
- 4. Seconde simulation : automate cellulaire (macroscopique)
	- 4.1 Fonctionnement
	- 4.2 Modélisation
	- 4.3 Calculs des coefficients
	- 4.4 Probabilités de déplacement
- 5. Complexités
- 6. Obstacles
	- 6.1 Congestions pour différents obstacles
	- 6.2 Fluidification de foule
- 7. Simulation d'une classe
- 8. Simulation d'un établissement scolaire
- 9. Conclusion
- 1. facteurs d'influence selectionnés :
	- 1.1 distance à la sortie/porte, à un obstacle, à une personne
	- 1.2 propension au stress et congestion
- 2. réalisation d'une modélisation sur un espace non discrétisé
- 3. réalisation d'un automate cellulaire
- $\bullet$  humain  $=$  cercle
- chacun connait approximativement le chemin le plus rapide à la sortie, connait les lieux

# Première simulation : simulation naïve microscopique

#### modélisation

- humain : position, vitesse desirée, propension au stress, congestion, vitesse atteinte, direction choisie, rayon, si la personne est sortie, indice de la sortie visée, si la personne est au courant du danger
- sortie : position, largeur
- obstacles : indices des coins
- les informations sont stockées dans des tableaux

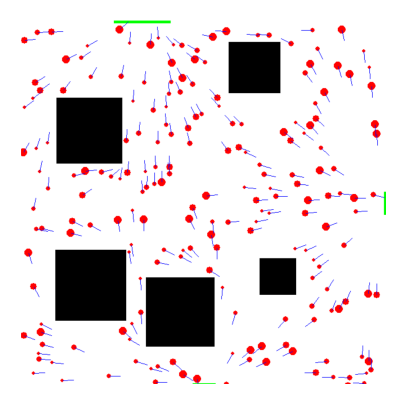

- 1. Mélanger
- 2. Propager le danger
- 3. Calculer la trajectoire optimale pour arriver à la sortie assignée
- 4. Ajouter le coefficient d'influence des personnes avoisinantes
- 5. Modifier la trajectoire en fonction des collisions avec les obstacles
- 6. Si il y a alors collision avec une personne ou un obstacles, si cela est possible, on fait effectuer à la personne des mouvements latéraux, sinon, la personne ne bouge pas
- 7. Vérifier si la personne est sortie
- Complexité haute : on parcourt au cours de l'avancement d'une personne plusieurs fois les sorties, les obstacles, et la population
- Déterminisme des déplacements dans deux situations identiques
- Problèmes quant à l'évitement d'obstacles

# Deuxième simulation : automate cellulaire(macroscopique)

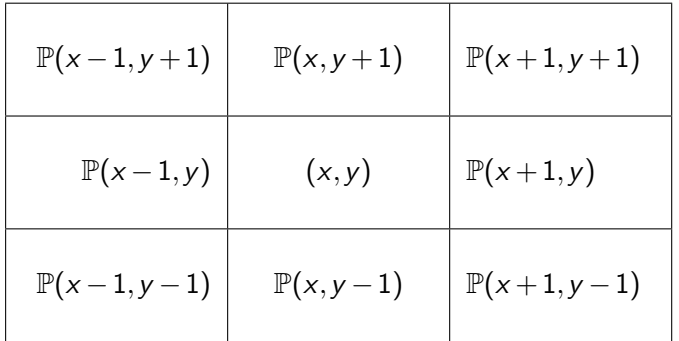

- 1. On discrétise l'espace
- 2. Pour choisir un dépacement, on attribut une probabilité à chaque case, puis on tire une probabilité

### Modélisation

1. utilisation d'une matrice représentant la surface où chaque case vaut :

- vide : (0,0,0,0,0)
- humain : (1, vitesse, sortie, stress, zone)
- obstacle :  $(2, xmin, xmax, ymin, ymax)$ si  $ymax \ge 0$ sinon cercle : (2, centrex, centrey, rayon, -3)
- sortie : (3, xmin, xmax, ymin, ymax)
- porte : (4, xmin, xmax, ymin, ymax)
- 2. sorties : stockage des indices et des zones auxquelles mène chaque sortie dans un tableau et stockage des caractéristiques des sorties (indices des coins des sorties) dans un autre tableau
- 3. humains : stockage dans un tableau de l'indice de chaque humain et du contenu de la case avant qu'il y aille
- 4. obstacles : stockage dans un tableau d'un coin
- 5. zones : stockage des différentes zones dans un tableau

Calculate the following formula:

\n
$$
\text{Calculate the value of } \frac{1}{\sqrt{2}} \left(2 - \frac{distance(\text{sortie})}{1.5 \times dimx}\right) \times \frac{dimx - distance(\text{obstacle})}{75}
$$
\n
$$
\text{Let } cn = 5 \times \Delta(\text{porte}) \times \sqrt[2]{\frac{distance(\text{sortie})}{1.5 \times dimx} \times \frac{distance(\text{obstacle})}{75}}
$$
\n
$$
\text{If } \sin \Delta(\text{porte}) \leq 0 \text{ then } \sin \Delta(\text{sortie}) \leq 0 \text{ then } \cos \Delta(\text{porte}) \leq 0 \text{ then } \cos \Delta(\text{porte}) \leq 0 \text{ then } \cos \Delta(\text{porte}) \leq 0 \text{ then } \cos \Delta(\text{sortie}) \leq 0 \text{ then } \cos \Delta(\text{sortie}) \leq 0 \text{ then } \cos \
$$

 $\bullet$  sinon *coefficient* =  $cp$ 

On explore les cases autour du joueur qui ne sont pas des obstacles :

- 1. sortie ou porte si la zone d'arrivée est différente de la zone actuelle : 10 000 000 000 (arbitraire)
- 2. vide : 10 000  $\times$  exp coeff
- 3. personne : congestion  $\times$  expcoeff  $\times$  stress et on ajoute au score de la case où l'on est actuellement :  $\frac{\exp coef}{100}$

C(premier programme) =  $O(||population|| \times ||sorties|| +$  $\Delta t$ (evacuation)/ $\delta t \times ($ ∥population $\| \times$ (∥population $\| + \|$ obstacles $\|$ )+  $dimx \times dimy)$ C(deuxième programme )=  $O(dimx \times dimy + ||obstack|| +$  $||$ *population* $|| \times ||$ *sorties* $|| +$  $\Delta t$ (evacuation) ×  $\|$ population $\|$  × ( $\|$ zones $\|$  + dimx)))

### Congestions pour différents obstacles

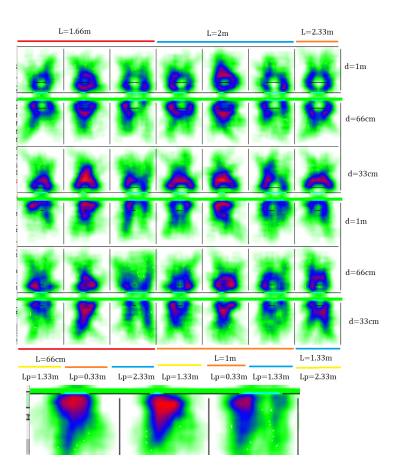

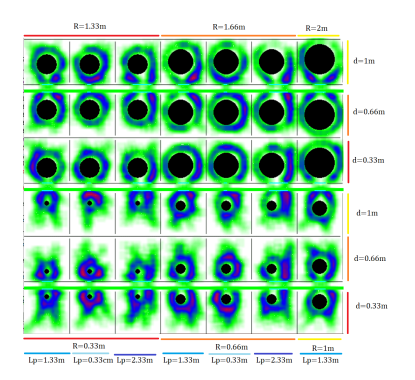

### Fluidification de foule

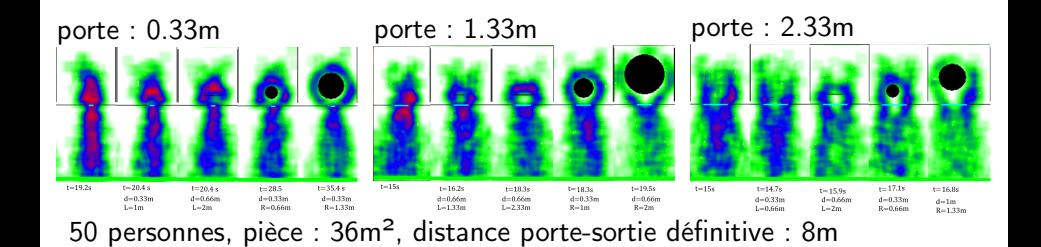

### Simulation d'une classe

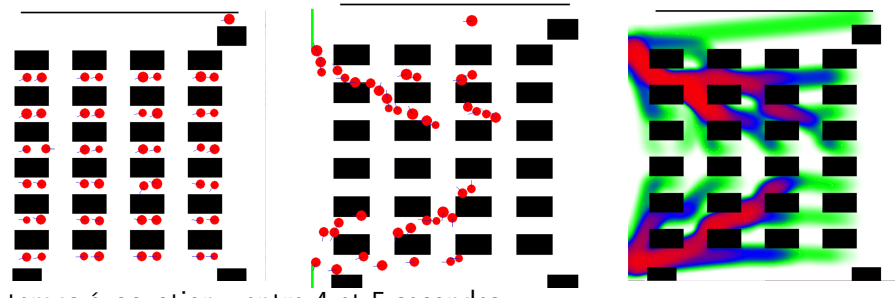

temps évacuation : entre  $4 \overline{et} 5$  secondes 61 personnes, 100m² car on prend 651 pixels=10m, 18 pixels=  $28 \text{cm} \leq 12 \text{cm}$  argeur personne  $\leq 40 \text{cm}$  = 26 pixels,  $3m/s \leq$  vitesse  $\leq$  5m/s

### Simulation d'un établissement scolaire

temps d'évacuation moyen estimé : entre 2 et 3 minutes (en moyenne 2 minutes et 18 secondes) (1230 personnes, surface : 1849m²) largeur personne : 1 case =33cm car 3 cases = 1 mètre  $3m/s \le$  vitesse  $\le$  = 5m/s

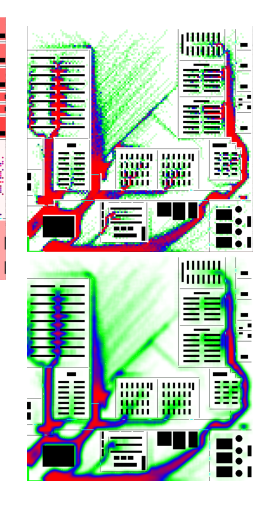

### **Conclusion**

# Annexe

# Données fluidification

# fluidification : panneaux

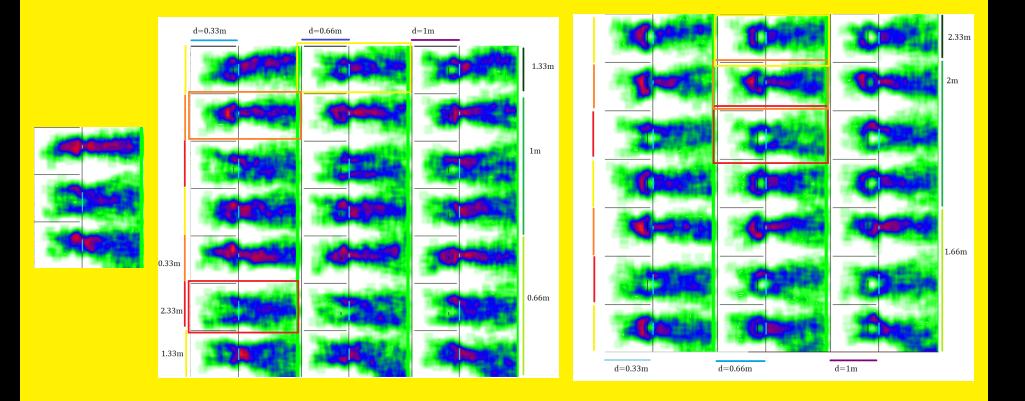

### fluidification : panneaux (images simulation)

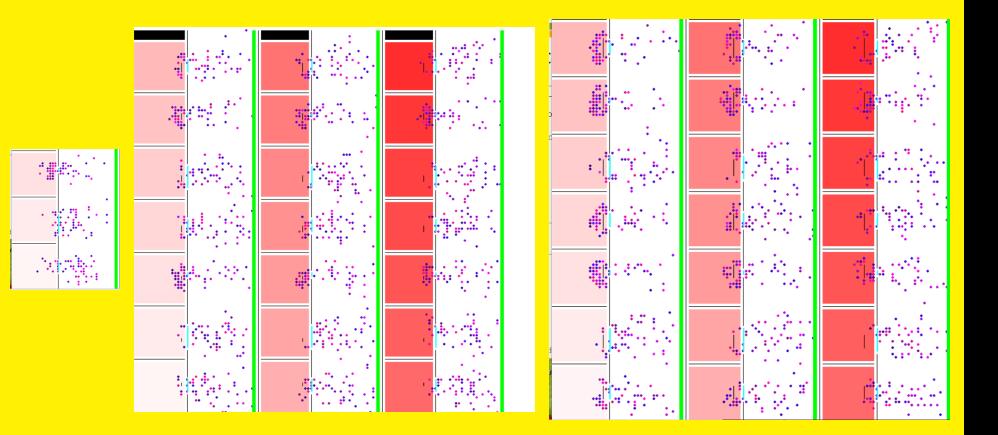

# fluidification : poteaux

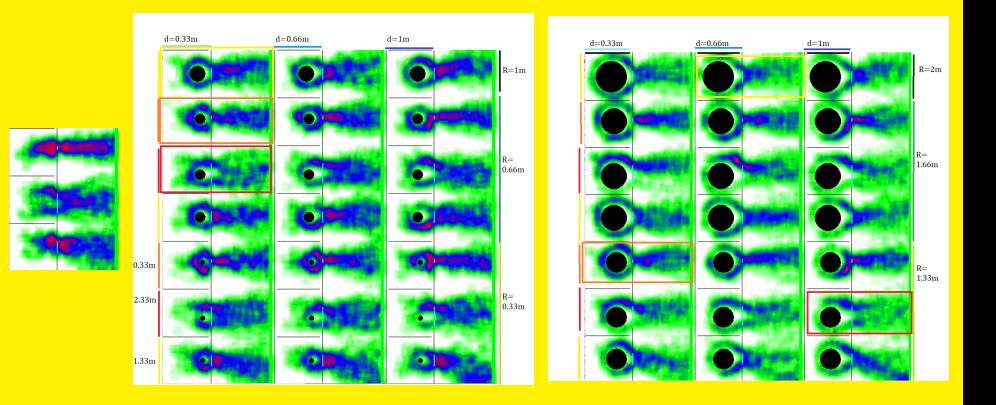

### fluidification : poteaux (images simulation)

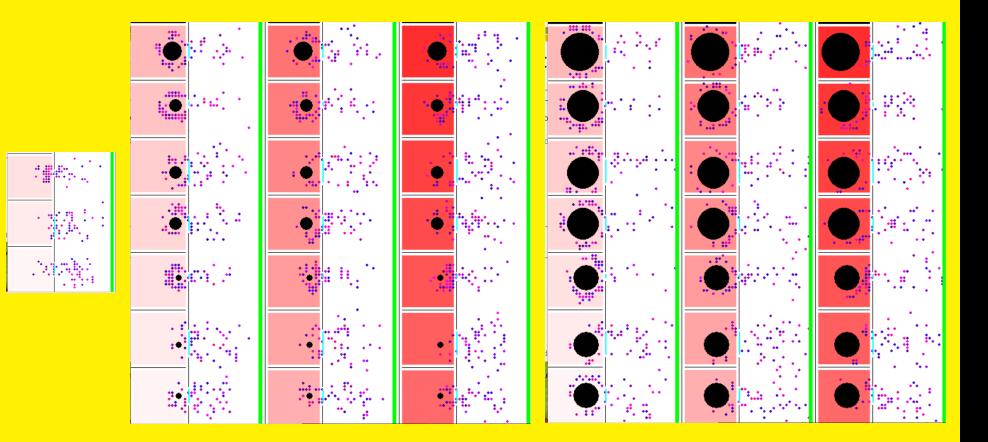

### fluidification : temps panneaux

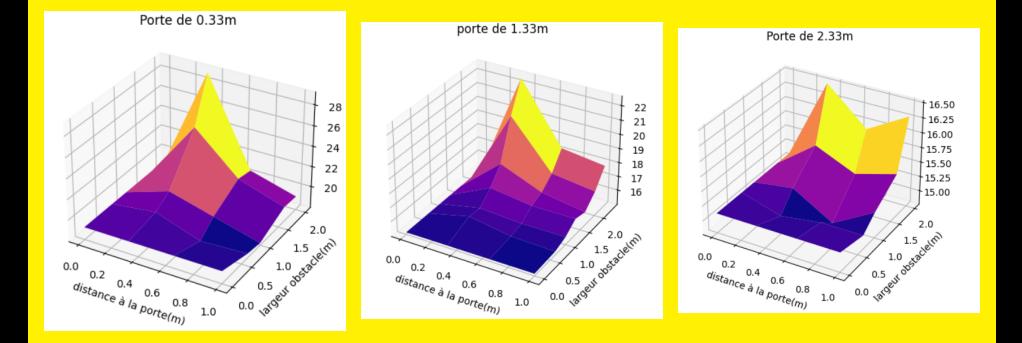

### fluidification : temps poteaux

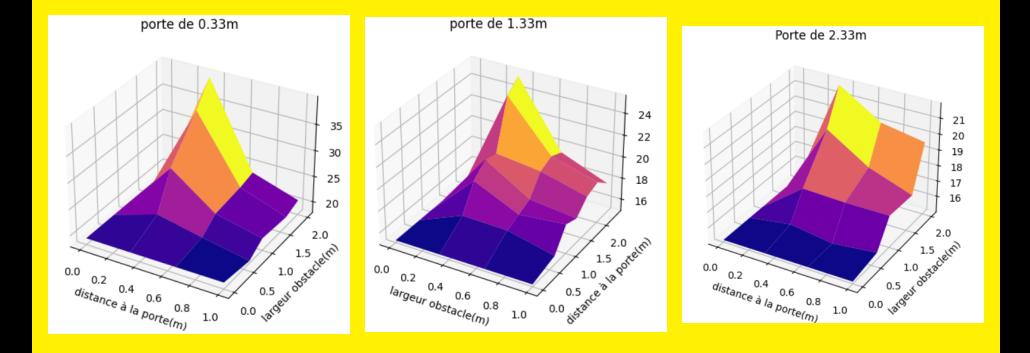

# Simulation établissement

#### congestion : seules les salles sont occupées

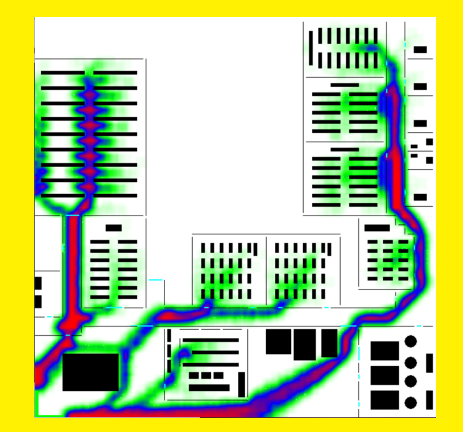

 $\Delta t$ (evacuation) = 2minuteset9secondess en moyenne